# Iterative Data Processing

Statistics 426: SAS Programming

### Module 6

2021

#### **Interative data processing**

1 1 2 3 5 8 13 21 *. . .*

Silly of me to ask. :-) It is the Fibonacci sequence, and we will create a loop to do calculations of the sequence in this module

Iterative refers to a systematic, repetitive, and recursive process in qualitative data analysis. An iterative approach involves a sequence of tasks carried out in exactly the same manner each time and executed multiple times

# **Using the IF family**

IF-THEN (IF-THEN/ELSE) statement(s) can only have one executable statement.

IF expression THEN statement;

IF-THEN/DO statements are similar to the IF-THEN statements, but the IF-THEN/DO statements can have *multiple* executable statements unlike the IF-THEN statements

# **IF-THEN/ELSE I**

Setting bonus based on country

libname herc 'S:\Courses\stat-renaes\Stat426\sasdatafiles';

```
data bonus;
    set herc.sales;
    if country='US' then Bonus=500;
    else if country='AU' then Bonus=300;
run;
proc print data=bonus;
    var First_Name Last_Name Country Bonus;
```
run;

# IF-THEN/ELSE I print

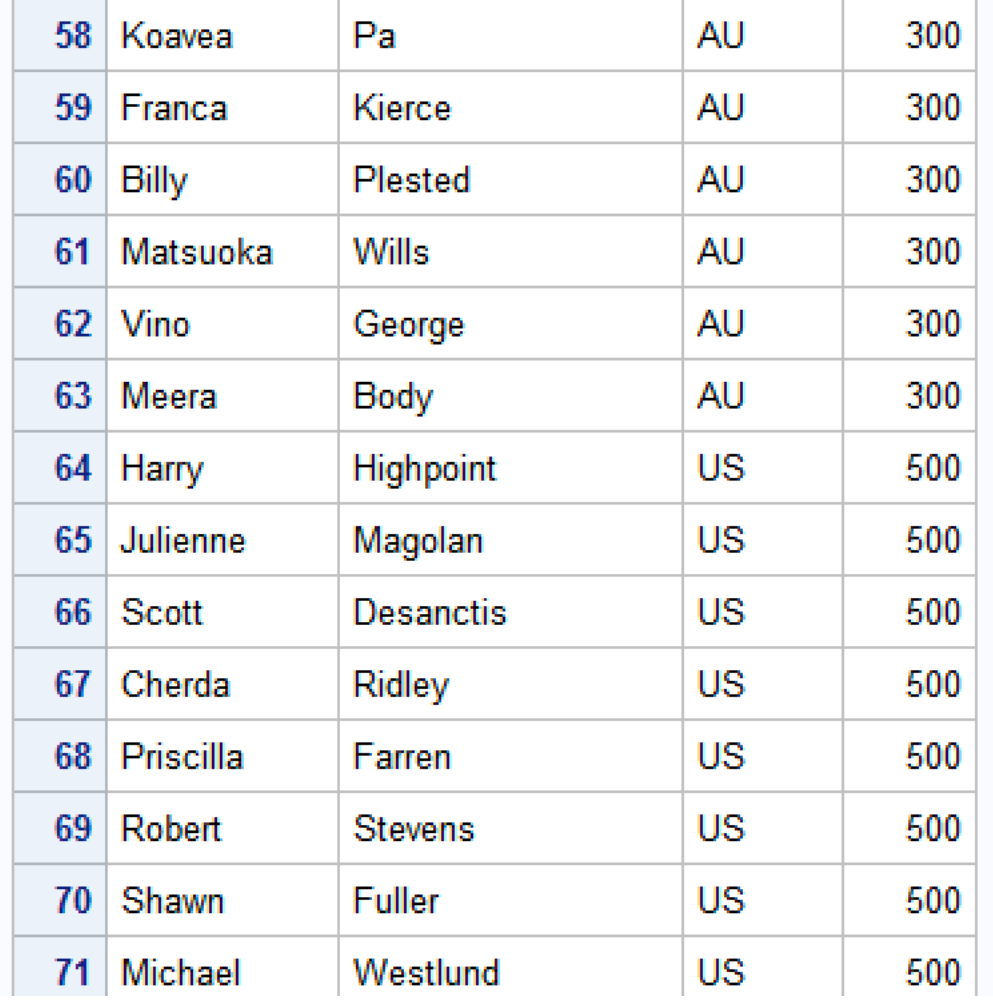

#### **IF-THEN/ELSE I log**

```
\left[\frac{m}{2}\right] Log - (Untitled)
12data bonus;
          set herc.sales;<br>if country='US' then Bonus=500;
13
|14|15
          else Bonus=300;
16
     run;NOTE: There were 165 observations read from the data set HERC.SALES.
NOTE: The data set WORK.BONUS has 165 observations and 10 variables.
NOTE: DATA statement used (Total process time):
                             0.04 seconds
      real time
                             0.01 seconds
      cpu time
|17|18
     proc print data=bonus;
19
          var First_Name Last_Name Country Bonus;
20
     run;
NOTE: There were 165 observations read from the data set WORK.BONUS.
NOTE: PROCEDURE PRINT used (Total process time):
                             0.06 seconds
      real time
      cpu time
                             0.04 seconds
```
**IF-THEN/ELSE II**

data bonus; set herc.sales; if country='US' then Bonus=500; else Bonus=300; run;

proc print data=bonus; var First\_Name Last\_Name Country Bonus; run;

# IF-THEN/ELSE II print

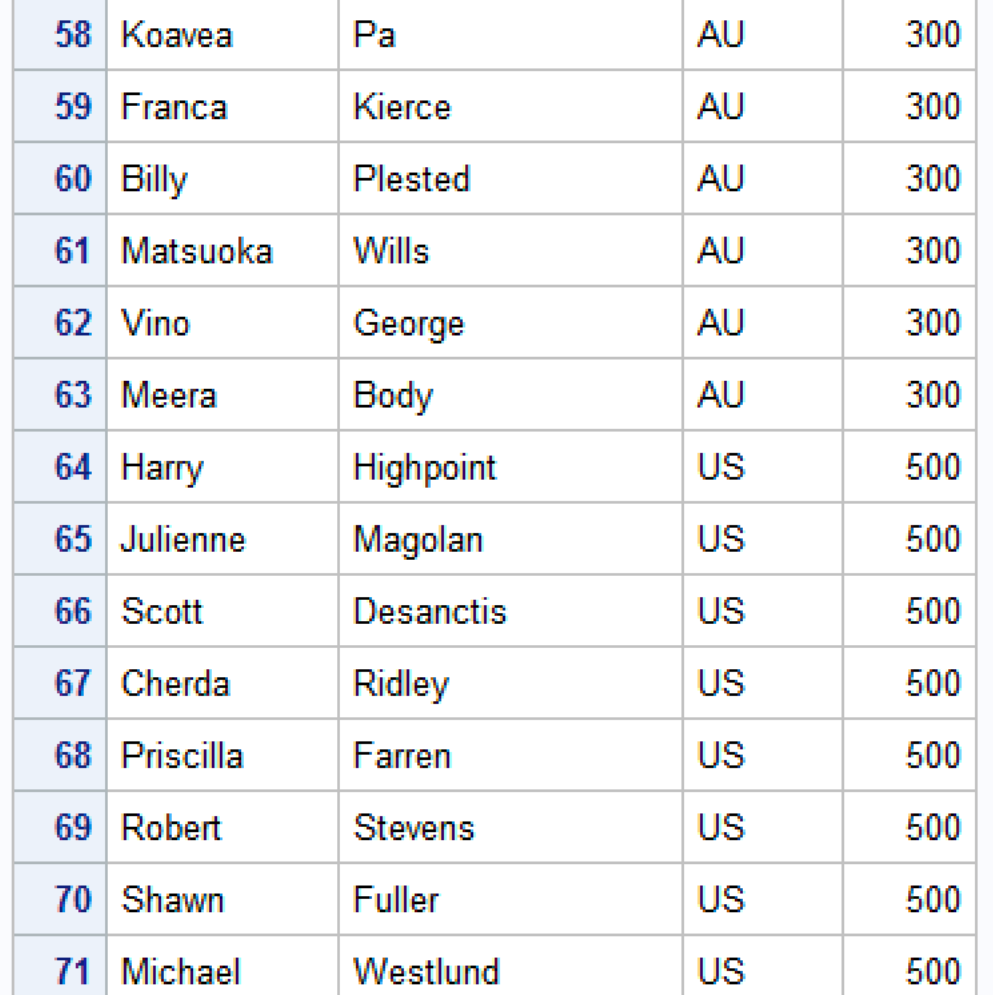

#### **IF-THEN/ELSE II log**

```
□ Log - (Untitled)
12data bonus:
         set herc.sales;<br>if country='US'
13
14then Bonus=500;
15
         else Bonus=300;
16
     run;
NOTE: There were 165 observations read from the data set HERC.SALES.
NOTE: The data set WORK.BONUS has 165 observations and 10 variables.
NOTE: DATA statement used (Total process time):
      real time
                            0.04 seconds
                            0.01 seconds
      cpu time
1718
     proc print data=bonus;
19
         var First_Name Last_Name Country Bonus;
20
     run;NOTE: There were 165 observations read from the data set WORK.BONUS.
NOTE: PROCEDURE PRINT used (Total process time):
                            0.06 seconds
      real time
      cpu time
                            0.04 seconds
```
**General form of IF-THEN/DO**

```
IF expression THEN DO;
<executable statements>;
END;
ELSE IF expression THEN DO;
<executable statements>;
END;
```
Each DO group can contain multiple executable statements that apply to each expression, and each DO group *must* end with an END statement

# **if then do**

Setting bonus based on country and signifying occurrence

```
data bonus;
    set herc.sales;
    if country='US' then do;
       Bonus=500;
       Freq='Once a Year';
    end;
    else if country='AU' then do;
       Bonus=300;
       Freq='Twice a Year';
    end;
run;
```
proc print data=bonus;

5

var First\_Name Last\_Name Country Bonus; run;

# **if then do print**

 $\sim$ 

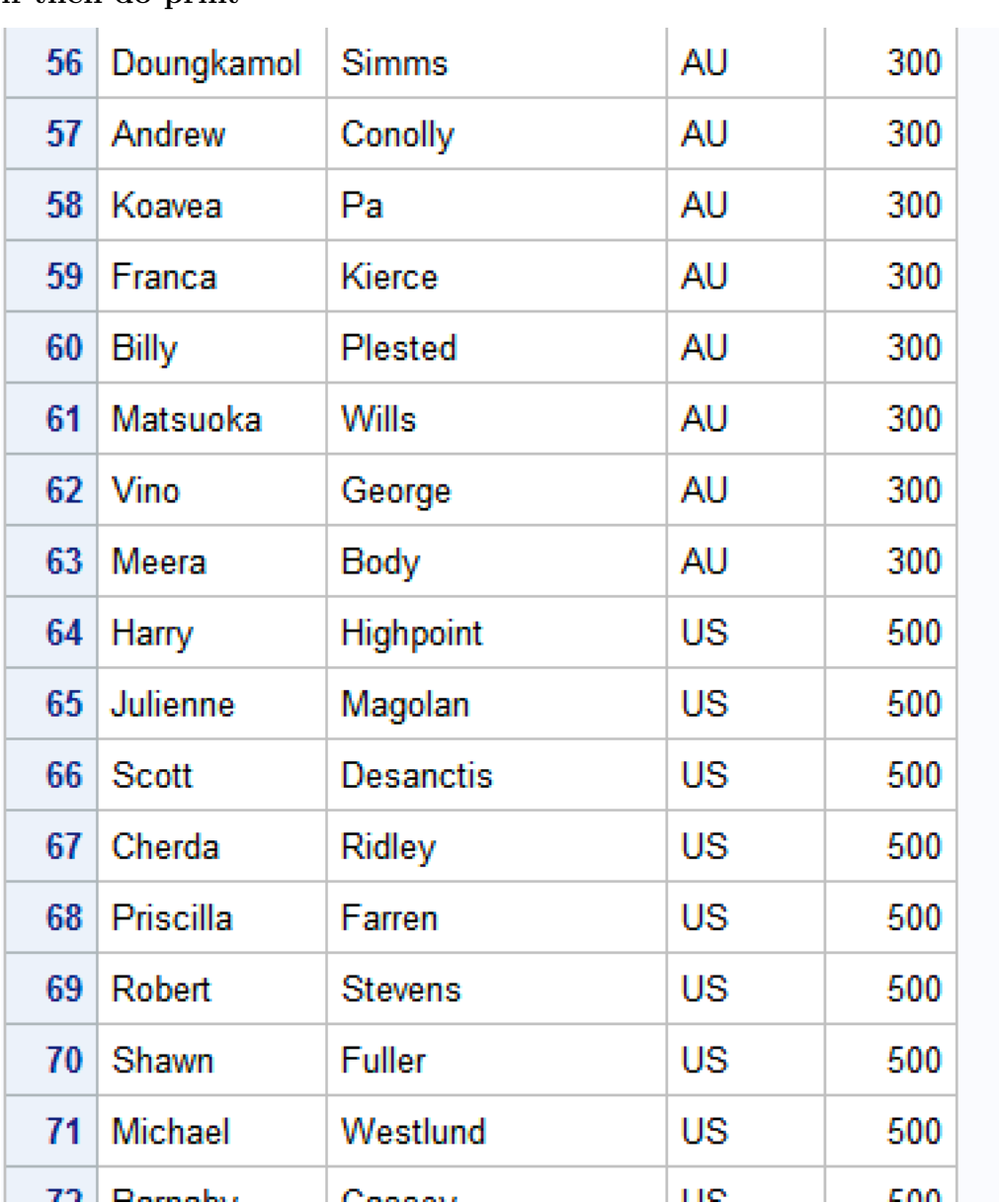

**if then do log**

```
\mathbb{\tilde{=}} Log - (Untitled)
36
     data bonus:
37
       set herc.sales;
38
          if country=10S then do;
39
             Bonus=500;
40
             Freq='Once a Year';
41
         end ;
42
43
         else if country='AU' then do;
44
             Bonus=300;
            Freq='Twice a Year';
45
46
         end;
47
     run;
      There were 165 observations read from the data set HERC. SALES.
NOTE:
NOTE:
      The data set WORK.BONUS has 165 observations and 11 variables.
NOTE: DATA statement used (Total process time):
      real time
                            0.04 seconds
                            0.00 seconds
      cpu time
48
49
     proc print data=bonus;
50
         var First_Name Last_Name Country Bonus;
51
     run;
NOTE:
      There were 165 observations read from the data set WORK.BONUS.
NOTE: PROCEDURE PRINT used (Total process time):
                            0.04 seconds
      real time
      cpu time
                            0.03 seconds
```
# **Constraints of IF-THEN/DO**

If we need to run many of these statements at once, writing out many DO groups is time consuming.

Ex: Want to find annual and quarterly compounded interest for 20 years (80 quarters), with 100 total statements needed to compute this. Is there an easier way? (of course, or why would I ask, right?)

We can use a DO *loop* to take care of multiple DO statements.

# **General form of DO loops**

```
DO index-variable = start TO stop <BY increments>;
Iterated SAS statements... ;
<OUTPUT>;
END;
```
start: specifies initial value of the index-variable stop: specifies the ending value of the index-variable increment: specifies a positive or a negative number to control the incrementing of the index-variable <output>: an option to display all iterations of the index-variable

Executes statements between the DO and the END statements repetitively, based on the value of an index-variable

# **Start and stop logistics**

Start, stop and increment values: must be numbers or expressions that yield results, are established before executing the loop and if omitted, the increment defaults to 1

- When increment is positive, start must be the lower bound and stop must be the upper bound

- When increment is negative, start must be the upper bound and stop must be the lower bound

Index-variable details

- The index-variable is written, by default, to the output dataset

- At the termination of the loop, the value of index-variable is one increment beyond the stop value

# **Basic do loop forward I**

data one; do i=1 to 5; end; run; proc print data=one; run;

**Basic do loop forward I print**

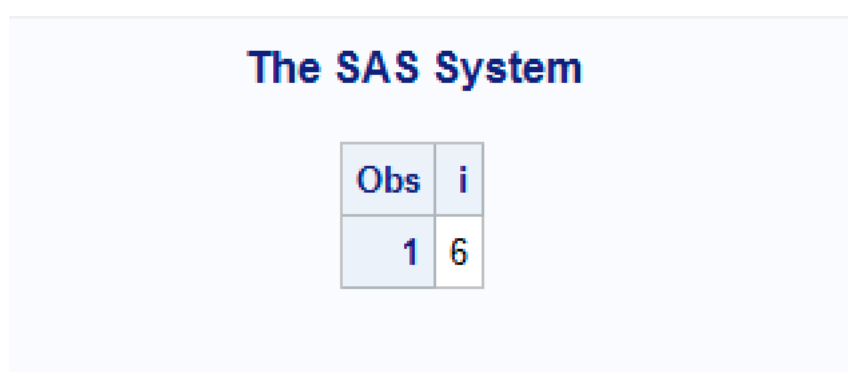

**Basic do loop forward I log**

```
Log - (Untitled)
52
     data one;
53
     do i=1 to 5;
54
     end:55
     run:NOTE: The data set WORK.ONE has 1 observations and 1 variables.
NOTE: DATA statement used (Total process time):
                           0.03 seconds
      real time
      cpu time
                           0.01 seconds
56
57
     proc print data=one;
58
     run;NOTE: There were 1 observations read from the data set WORK.ONE.
NOTE: PROCEDURE PRINT used (Total process time):
      real time
                           0.03 seconds
                           0.01 seconds
      cpu time
```
**Basic do loop forward II**

data two; do j=2 to 8 by 2; end; run; proc print data=two; run;

**Basic do loop forward II print**

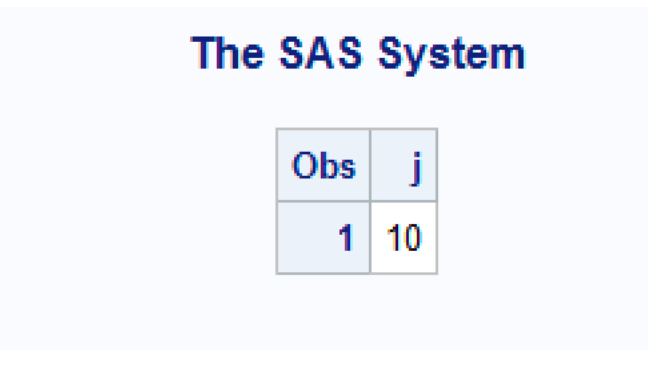

**Basic do loop forward II log**

```
Log - (Untitled)
59
     data two;
     do j=2 to 8 by 2;
60
61
     end;62
     run;NOTE: The data set WORK. TWO has 1 observations and 1 variables.
NOTE: DATA statement used (Total process time):
      real time
                           0.01 seconds
                           0.00 seconds
      cpu time
63
64
     proc print data=two;
65
     run;NOTE: There were 1 observations read from the data set WORK. TWO.
NOTE: PROCEDURE PRINT used (Total process time):
      real time
                           0.03 seconds
      cpu time
                           0.01 seconds
```
**Basic do loop backward**

data three; do k=10 to 2 by -2; end; run;

proc print data=three; run;

**Basic do loop backward print**

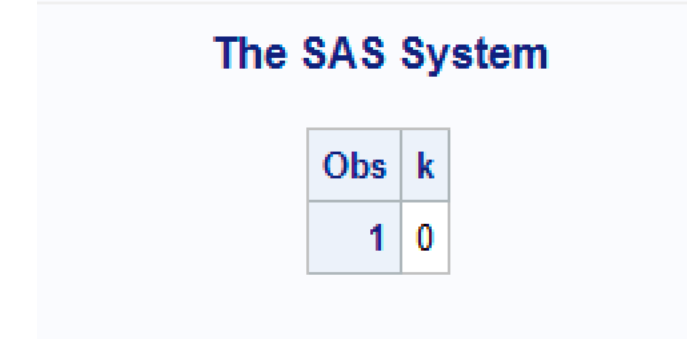

**Basic do loop backward log**

```
\mathbb{E} Log - (Untitled)
     do k=10 to 2 by -2;
67
68
     end:
69
     run;NOTE:
      The data set WORK. THREE has 1 observations and 1 variables.
NOTE:
      DATA statement used (Total process time):
      real time
                            0.01 seconds
      cpu time
                            0.00 seconds
70
71
     proc print data=three;
72
     run;
      There were 1 observations read from the data set WORK. THREE.
NOTE:
NOTE: PROCEDURE PRINT used (Total process time):
                            0.01 seconds
      real time
      cpu time
                            0.00 seconds
```
#### **Writing loop for the Fibonacci sequence**

First we need to identify the math equation we could use. So, the sequence starts at 1, then the second value is the sum of the two previous values, which is again 1. The third value of the sequence is the sum of the first two values  $(1+1=2)$ , the fourth is the sum of the two preceding values  $(2+1=3)$ , and so on.

There is a sum function and a lag function to use here. The sum function does exactly what it sounds like (summing a variable or specified list of numbers). Lag is similar, it will retrieve the last value.

Use sum to calculate the next value of the sequence to sum the current position's value and the previous value (with lag).

Let  $r_i$  be the  $i^{th}$  value of the Fibonacci sequence.

#### *r<sup>i</sup>* **of Fibonacci**

 $r_1 = 1, r_2 = 1, r_3 = 2, r_4 = 3, \ldots$ 

The sequence would look like:

$$
r_{i+1} = r_i + r_{i-1}
$$

The next value of the sequence  $(r_{i+1})$  is the sum of the two preceding values  $(r_i + r_{i-1})$ .

#### **Fibonacci loop**

```
data fseq;
do i = 1 to 10;
    fib = sum(fib, lag(fib));if i eq 1 then fib = 1;
    output;
    end;
run;
proc print data=fseq;
```
run;

Fibonacci loop print

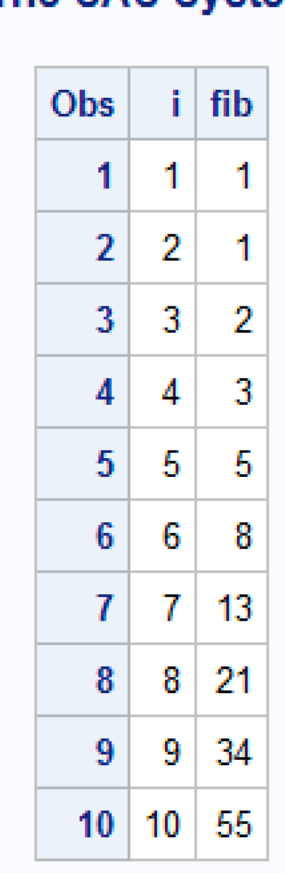

# The SAS System

**Fibonacci loop log**

```
\Xi Log - (Untitled)
         y-(ondued)<br>do i = 1 to 10;<br>do i = 1 to 10;<br>fib = sum(fib, lag(fib));<br>if i eq 1 then fib = 1;<br>output;
73
\frac{74}{75}76
 77
                  output;
78
                  end;79
          run:NOTE: Missing values were generated as a result of performing an operation on missing values.<br>Each place is given by: (Number of times) at (Line):(Column).<br>\frac{1}{1} at 75:11
NOTE: The data set WORK.FSEQ has 10 observations and 2 variables.<br>NOTE: DATA statement used (Total process time):<br>real time 0.03 seconds
            cpu time
                                                    0.01 seconds
80
          proc print data=fseq;
\overline{81}run;
NOTE: There were 10 observations read from the data set WORK.FSEQ.<br>NOTE: PROCEDURE PRINT used (Total process time):<br>real_time 0.01 seconds
                                                    0.00 seconds
            cpu time
```
# **Conditional iterative processing**

You can use DO WHILE and DO UNTIL statements to stop the loop when a condition is met rather than when the loop is executed a specific number of times. To avoid infinite loops, be sure that the specified condition will be met.

# **Visualize loop process**

The following diagram shows the logic and path the different loops take.

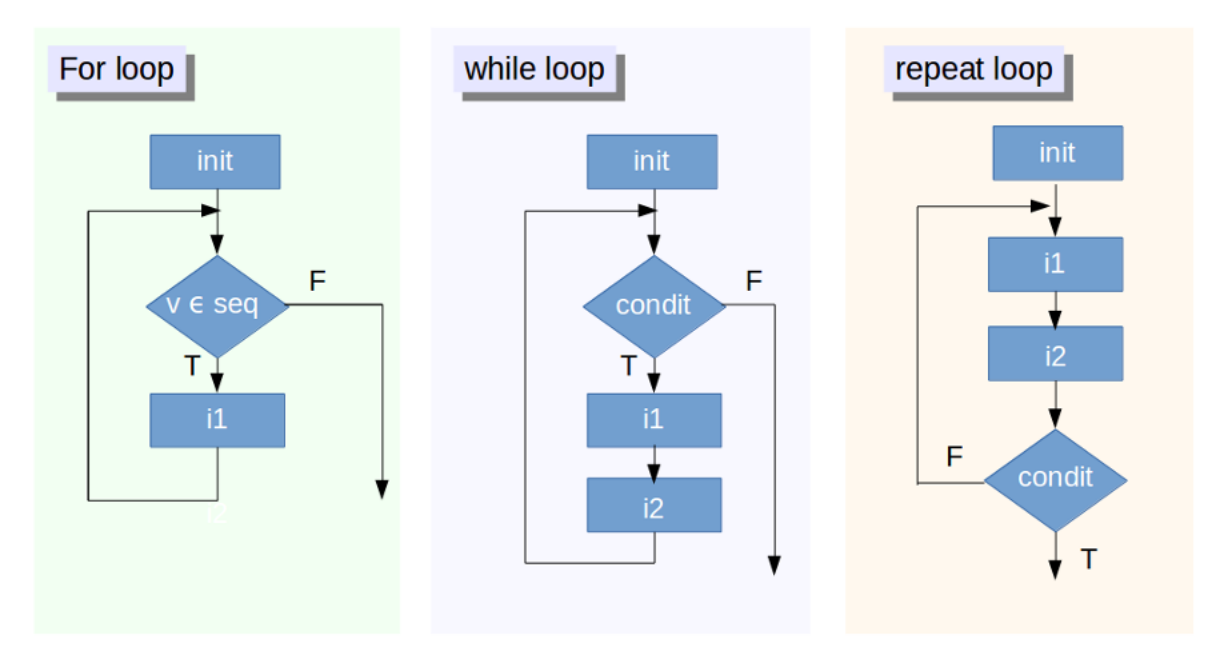

# **DO WHILE statement**

DO WHILE executes statements in a DO loop repetitively *while* a condition is true

General form of DO WHILE

```
DO WHILE (expression);
  <additional SAS statements>;
END;
```
The value of expression is evaluated at the *top* of the loop and the statements in the loop never execute if expression is initially false

# **do while**

```
data dowhile;
   do Year=1 to 30 while(Capital<=250000);
    Capital+5000;
     Capital+(Capital*.045);
   end;
run;
proc print data=dowhile noobs;
   format Capital dollar14.2;
run;
```
#### **do while print**

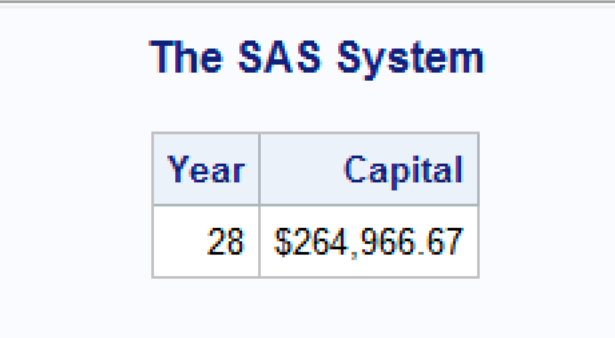

**do while log**

```
Log - (Untitled)
     data dowhile;
82
83
        do Year=1 to 30 while(Capital<=250000);
84
         Capital+5000;
85
          Capital+(Capital*.045);
86
        end;87
     run;
NOTE: The data set WORK.DOWHILE has 1 observations and 2 variables.
NOTE: DATA statement used (Total process time):
                           0.01 seconds
      real time
                           0.00 seconds
      cpu time
88
     proc print data=dowhile noobs;
89
90
        format Capital dollar14.2;
91
     run:
NOTE: There were 1 observations read from the data set WORK.DOWHILE.
NOTE: PROCEDURE PRINT used (Total process time):
      real time
                           0.07 seconds
                           0.00 seconds
      cpu time
```
# **DO UNTIL statement**

DO UNTIL executes statements in a DO loop repetitively *until* a condition is true. Once the condition is met, the loop is finished with its calculations

General form of DO UNTIL

```
DO UNTIL (expression);
     <additional SAS statements>;
END;
```
The value of expression is evaluated at the *bottom* of the loop, the statements in the loop are executed at least one time, and though the condition is placed at the top of the statement, it is evaluated at the bottom of the loop

#### **do until**

```
data dountil;
  do until(Capital>1000000);
     Year+1;
     Capital+5000;
     Capital+(Capital*.045);
  end;
run;
proc print data=dountil noobs;
 format Capital dollar14.2;
run;
```
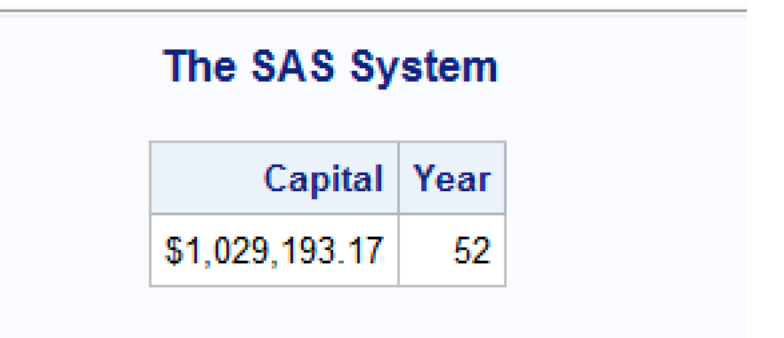

**do until log**

```
\Box Log - (Untitled)
92
     data dountil;
93
       do until(Capital)1000000);
94
          Year+1;
95
          Capital+5000;
96
          Capital+(Capital*.045);97
       end:98
     run;NOTE: The data set WORK.DOUNTIL has 1 observations and 2 variables.
NOTE: DATA statement used (Total process time):
      real time
                           0.01 seconds
                           0.00 seconds
      cpu time
99
100
     proc print data=dountil noobs;
101
       format Capital dollar14.2;
102
     run;
NOTE: There were 1 observations read from the data set WORK.DOUNTIL.
NOTE: PROCEDURE PRINT used (Total process time):
      real time
                           0.01 seconds
                           0.00 seconds
      cpu time
```
#### **Nesting loops**

Nested DO loops: are DO loops within DO loops

- Be sure to use different index variables for each loop
- Each DO statement must have its own corresponding END statement
- The inner loop executes completely for each iteration of the outer loop

#### **General form of nested DO loops**

```
DO index-variable1=start TO stop
    <BY increment>;
      <OUTPUT>;
         DO index-variable2=start TO stop
```

```
<BY increment>;
<OUTPUT>;
END;
```
END;

The OUTPUT statement can be used (and will be in our Fibonacci loop) to make sure we get a value output to the dataset for each iteration

### **nested do loop**

```
data nested;
  do Year=1 to 5;
  Capital+5000;
  do Quarter=1 to 4;
    Capital+(Capital*(.045/4));
     output;
   end;
   output;
  end;
run;
proc print data=nested noobs;
   format Capital dollar14.2;
run;
```
 $\rm nested$ do loop $\rm print$ 

# The SAS System

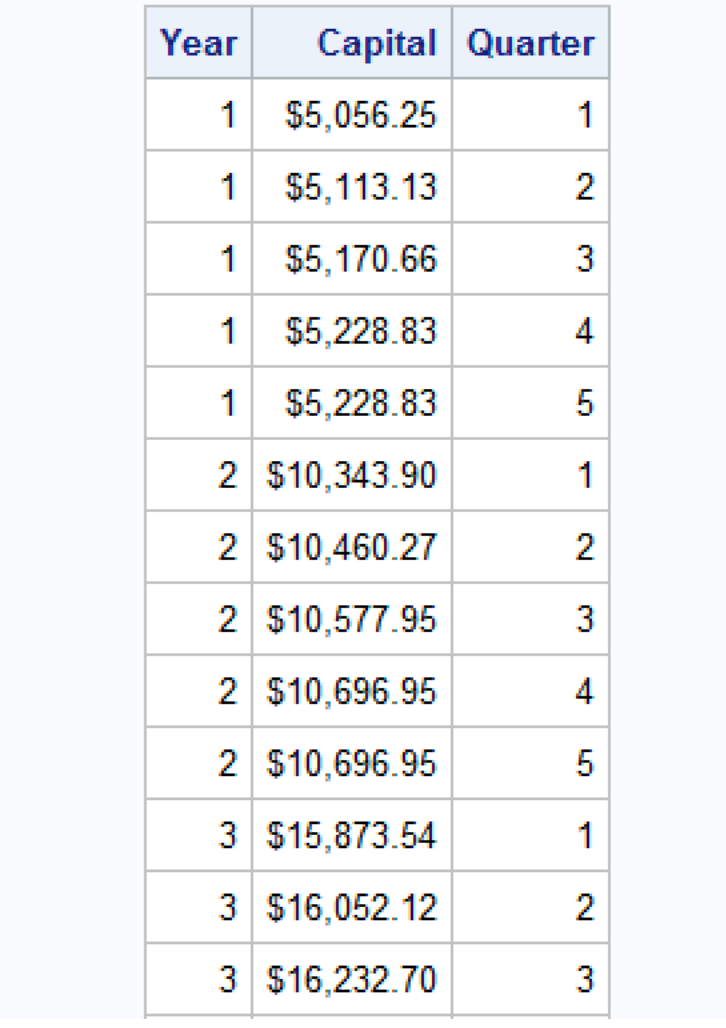

**nested do loop log**

```
Log - (Untitled)
103
     data nested;
104
       do Year=1 to 5;
105
        Capital+5000;
106
        do Quarter=1 to 4;
107
         Capital+(Capital*(.045/4));108
          output;
109
        end;110
        output;
111end:112
     run;NOTE: The data set WORK.NESTED has 25 observations and 3 variables.
NOTE: DATA statement used (Total process time):
                           0.01 seconds
      real time
      cpu time
                           0.01 seconds
113
114
     proc print data=nested noobs;
115
        format Capital dollar14.2;
116
     run;NOTE: There were 25 observations read from the data set WORK.NESTED.
NOTE: PROCEDURE PRINT used (Total process time):
                           0.03 seconds
      real time
      cpu time
                           0.00 seconds
```
# **Alt nested**

Alternative method not showing the quarter variable

```
data nested(drop=Quarter);
 do Year=1 to 5;
  Capital+5000;
  do Quarter=1 to 4;
    Capital+(Capital*(.045/4));
  end;
  output;
  end;
run;
proc print data=nested noobs;
  format Capital dollar14.2;
run;
```
**Alt nested print**

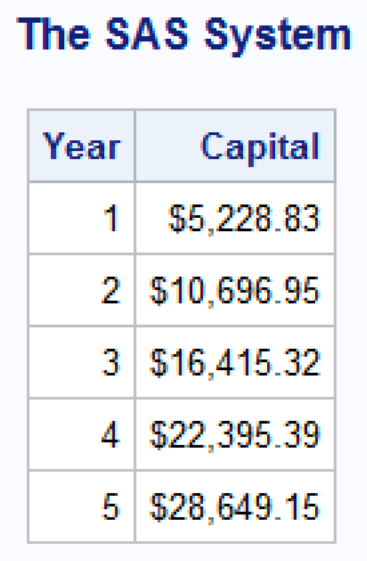

# **Alt nested log**

```
\left[\frac{m}{n}\right] Log - (Untitled)
     data nested(drop=Quarter);
131
132
       do Year=1 to 5;
        Capital+5000;
133
134
        do Quarter=1 to 4;
         Capital+(Capital<sup>*</sup>(.045/4));
135
136
        end:137
        output;
138
       end:139
     run:NOTE: The data set WORK.NESTED has 5 observations and 2 variables.
NOTE: DATA statement used (Total process time):
      real time
                             0.01 seconds
                             0.01 seconds
      cpu time
140
|141\rangleproc print data=nested noobs;
142format Capital dollar14.2;
143
     run;NOTE: There were 5 observations read from the data set WORK.NESTED.
NOTE: PROCEDURE PRINT used (Total process time):
                             0.01 seconds
      real time
                             0.00 seconds
      cpu time
```